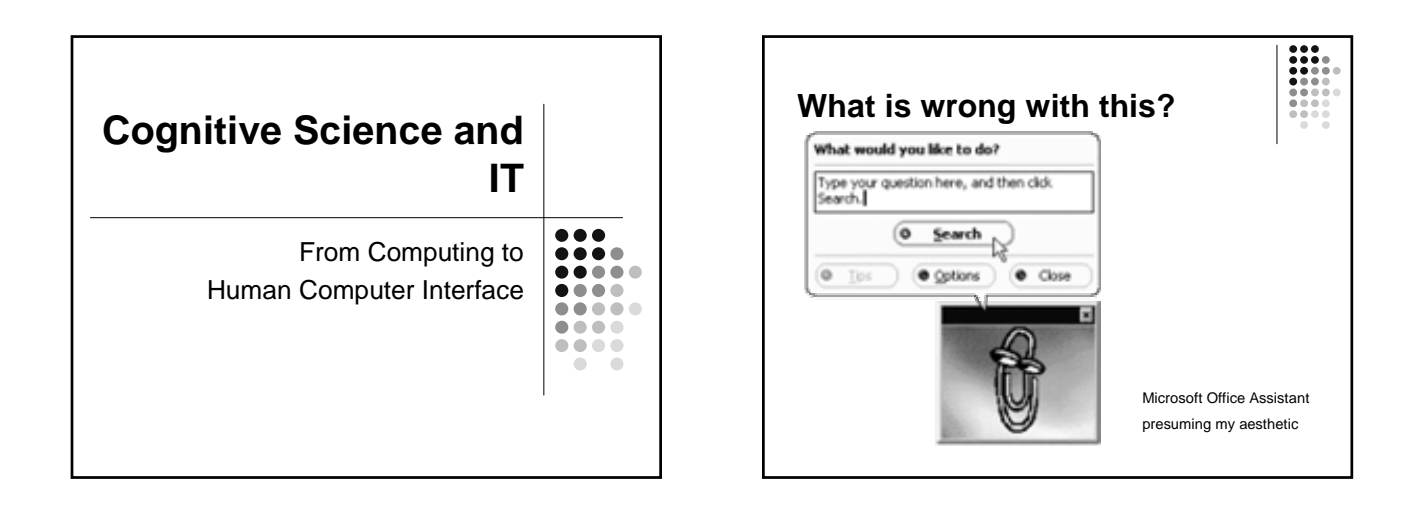

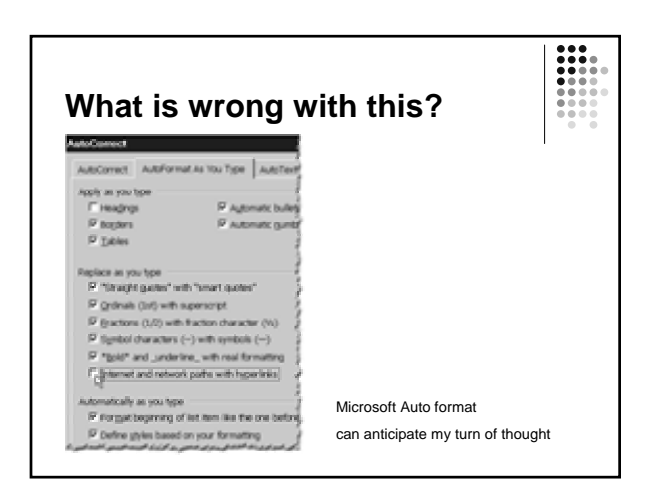

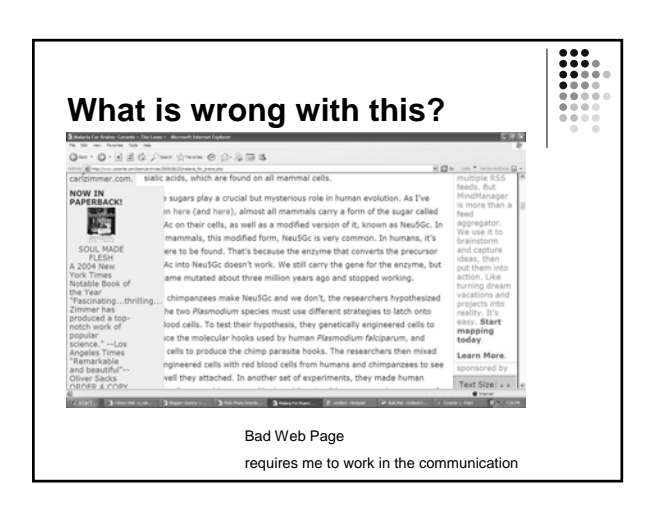

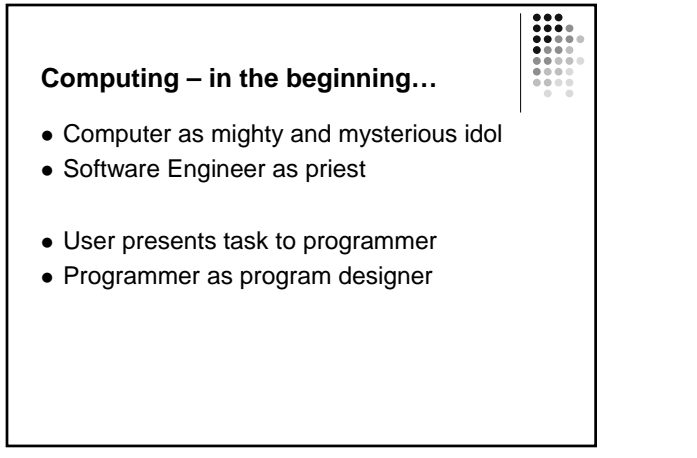

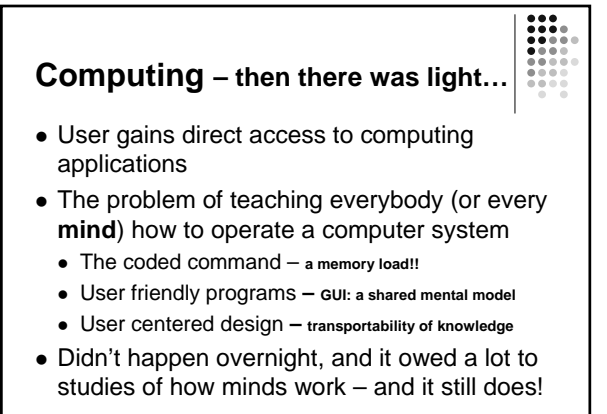

# **Cognitive Sciences**

- human information processing
	- attention
	- $\bullet$  recognition
	- $\bullet$  recall
	- learning
	- representation of knowledge
	- problem solving
	- decision making
	- $\bullet$  reasoning

# **Associated Cognitive Sciences**

- linguistics
	- turning ideas into words Chomsky, Jackendoff
	- $\bullet$  arranging words so that they put an appropriate mental model in the hearers mind
- computer sciences (yes, they have made contributions back to cognitive sciences)
- automating cognitive tasks Expert Systems
- supporting human cognition DSS, Knowledge Management • neurosciences
- brain imaging (what cognition looks like)
- neurons and circuits (what thinking involves)
- neural networks (how thinking is distributed in a mind)

#### **Uses for Cognitive Science** • cognitive engineering  $\bullet$  automating cognitive tasks – our job  $\bullet$  human interaction with machines – our job • education  $\bullet$  information management – our job  $\bullet$  problem solving skills – our job • community  $\bullet$  government-community interaction – our job • crime prevention/ forensics  $\bullet$  cognitive impairment • diagnosis and rehabilitation **Discoveries of cognitive science- a personal survey** My areas of research interest: organizational memory anthropology of thinking • physiology of thinking processes analysis of how we think analysis of the raw material of thought

# **Some Cognitive Philosophies**

- Deontologism
- creative being as the source of ideas
- <sup>z</sup> Descartes '*Cogito, ergo sum!'*
- $\bullet$  thinking as a fulcrum of life
- Hume
- ideas absorbed into the mind from experiences & reflection  $\bullet$  Kant
- 
- personal knowledge vs. facts (declarative knowledge)
- Polanyi
	- expressible vs. inexpressible ideas (procedural knowledge)

# **Human cognition (or "Look What I Can Do!")**

- Represent knowledge in the mind
- Represent knowledge about that knowledge (I know that I know things)
- Ability to:
	- form personal representations (ideas)
	- compare one idea with another • perceive causal relationships between things (and ideas) in the
- world • Represent needs, motives and desires of ourselves (and
- others!)
- Perceive a self identity (perceive a difference between ourselves and all others in the world).

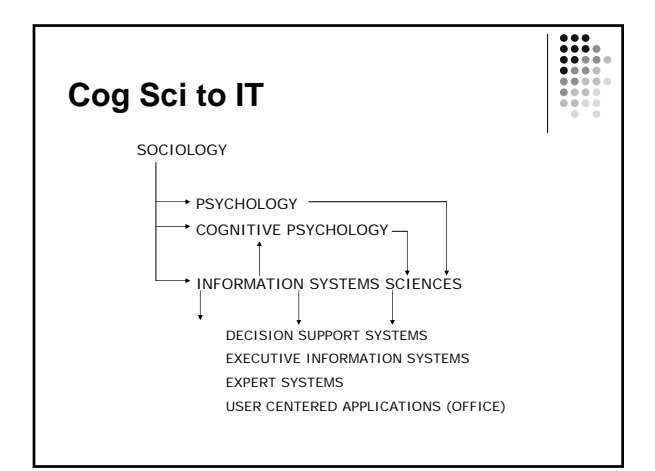

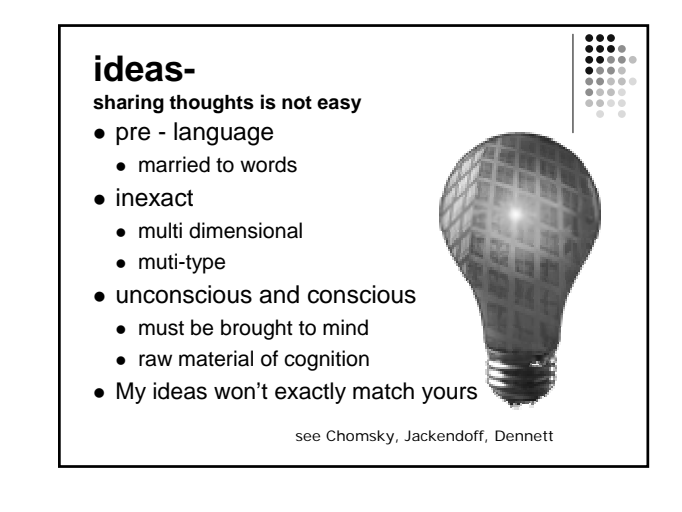

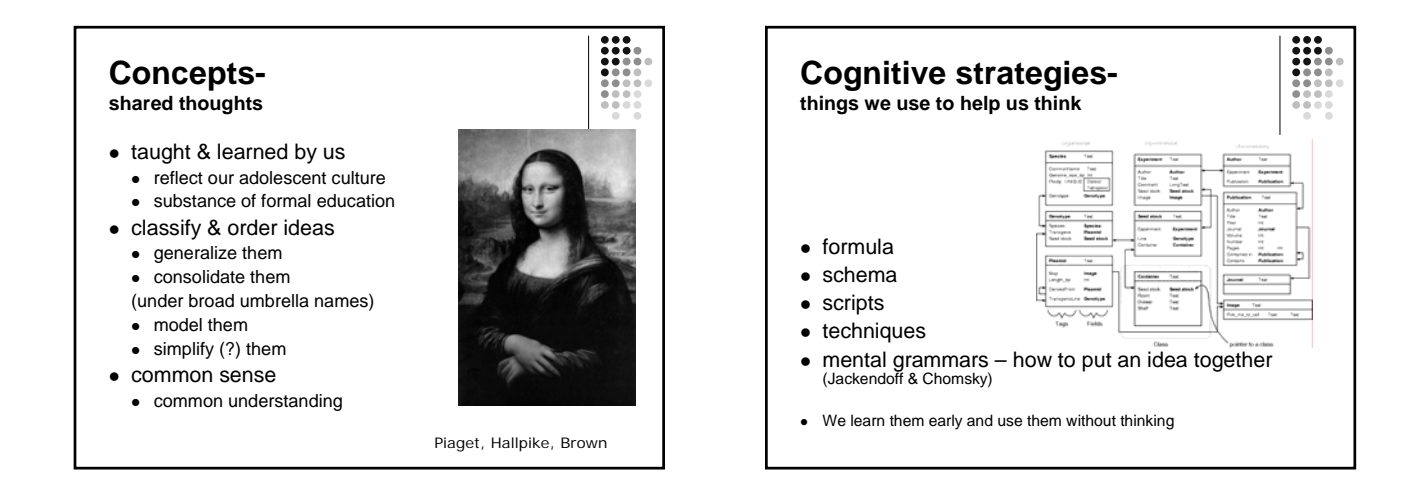

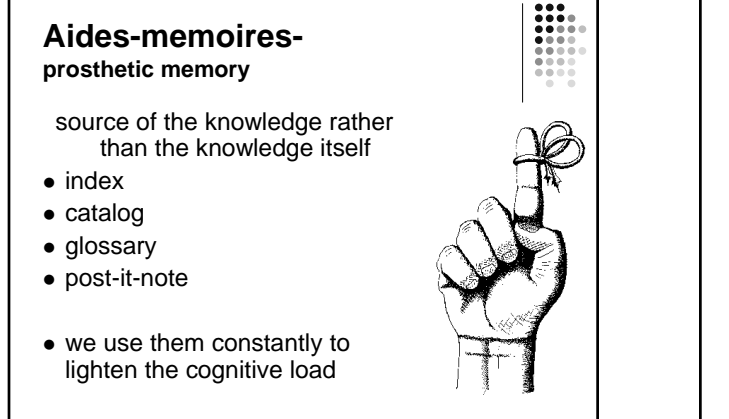

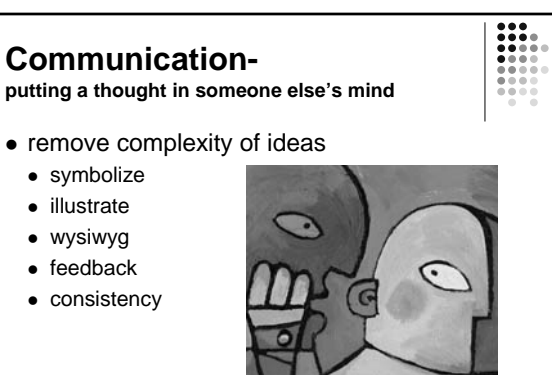

## **Human-Computer Interface design**

- $\bullet$  using a foreign interface
- US terms and concepts • straight-jacketing the user
- Only one way to carry out a function
- violating the user's mental model
- When I change data in one place it remains unaltered in another
- $\bullet$  making the user remember
	- rather than have the system provide the information
- not providing feedback
	- Is the program running or frozen???

#### **Some references**

- Ray Jackendoff
	- Patterns in the Mind: language and human nature. 1994. Basic Books.
	- mental grammar Naom Chomsky
	- language and the brain
	- language as a window on thought

#### **Some references**

- Christopher Hallpike
	- The foundations of primitive thought. 1979. Oxford: Clarendon Press
	- Universal human concepts
	- Development of thought Piaget
	- $\bullet$  cognitive strategies techniques for thinking

### **Some references**

- Daniel Dennett
	- Consciousness Explained. 1991. Boston: Little, Brown and Company
	- bringing things to consciousness from our store of ideas

### **Some references**

- Donald Norman
	- The Psychology of Everyday Things. 1998. Basic Books.
	- Knowledge in the Head and in the World
	- User –Centered Design

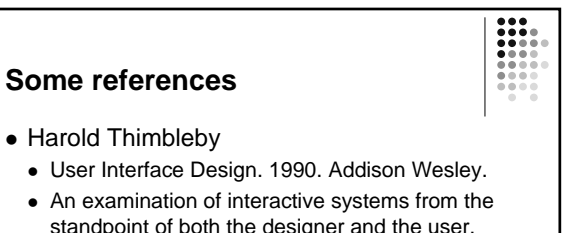

standpoint of both the designer and the user, featuring a survey of the issues, problems, and methods of user interface design, and numerous case studies illustrating the practical and creative design issues involved in building interactive systems.

#### **Some references**

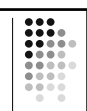

- Alan Cooper
	- About Face: the essentials of User Interface v

# **Some references**

- Alan Cooper
	- About Face: the essentials of user interface design. 1995. IDG Books Worldwide, Inc.

• Father of Visual Basic (GUI Programming Language)